# Client-Server – TCP/IP - Kodierung

#### Die Socketklassen

- $\checkmark$  Ein Socket (engl. Sockel) ist eine bidirektionale Netzwerk-Kommunikationsschnittstelle, deren Verwaltung das Betriebssystem übernimmt.
- ✓ Die Kombination aus IP-Adresse und einer Portnummer (RFC 793 ,original TCP Spezification)
- ✓ Die Kommunikation findet zwischen einem Server und einem Client über einen definierten Port statt.
- ✓ Java hat vordefinierte Klassen in dem Packet java.net, die die Funktionalität bereitstellen
- ✓ Die beiden Schlüsselklassen für die Erstellung von Server-Client-Programme sind:
	- ✓ ServerSocket
	- ✓ Socket

# Prinzip der Socketprogrammierung

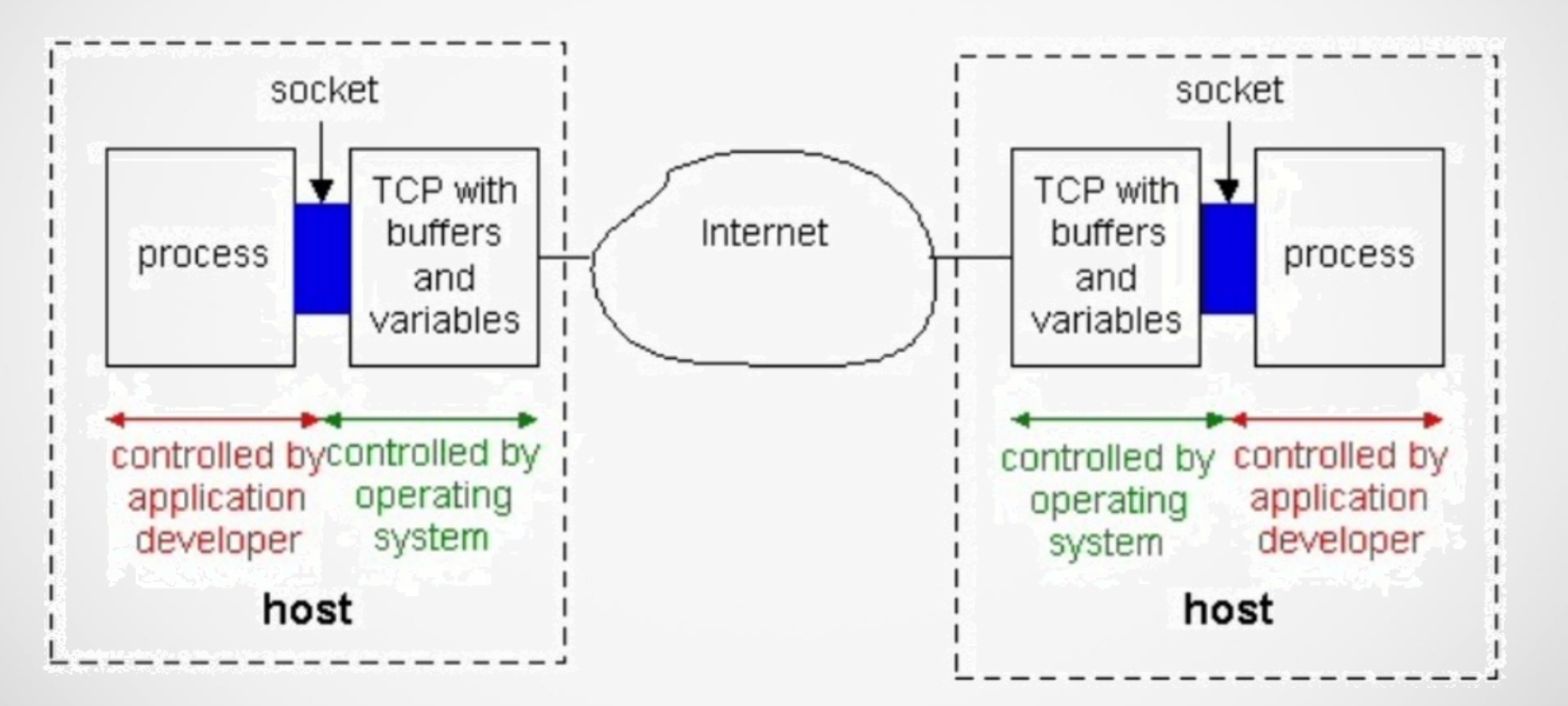

## Ablauf eines Socket-Programms

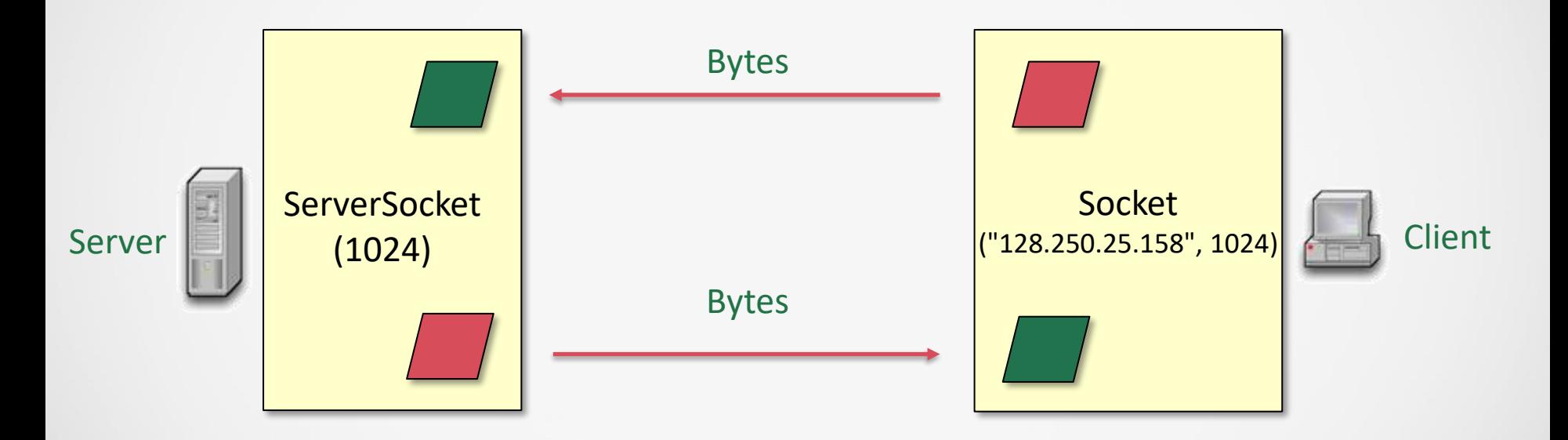

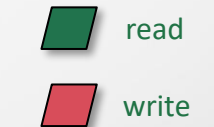

# Server-Kodierung I

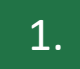

2.

ServerSocket serversocket = new ServerSocket(1024);

Öffnet einen ServerSocket um einem bestimmten Port zu nach Anfragen zu lauschen

socket = serversocket.accept();

Ist eine Verbindungsanfrage da, wird ein neuer Socket erstellt, durch den der Server die Daten mit dem Client durch Input-und Outputstreams austauscht: accept() gibt den Socket zurück, der die Verbindung zum Server herstellt: Wird erst ausgeführt, wenn ein Client sich an 1024 anmeldet!

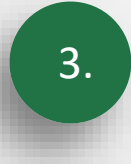

fromClient = socket.readLine();

Lesen des gesendeten Textes vom Clienten

# Server-Kodierung II

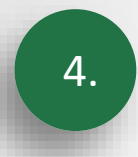

socket.write(fromClient + "\n");

Zurückschreiben des Textes zum Clienten

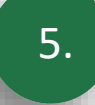

while(!fromClient.equals(".."));

Solange der Client nicht ".." sendet wird auf den nächsten Text gewartet

6.

socket.close(); serverSocket.close();

Beide Sockets schließen

# Client-Kodierung I

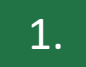

2.

 $3.$ 

- socket = new Socket("localhost",1024);
- ✓ Erstellt einen neuen Socket
- ✓ "localhost" ist der aktuelle PC und kann(muss) durch die IP-Adresse ersetzt werden, wenn die Kommunikation über mehrere PCs geht
- if(socket.connect()){
- ✓ Überprüfen, ob eine Verbindung zu einem Server auf 1024 zustande gekommen ist!

# socket.write(fromClient);

Schreiben zum Server

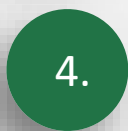

fromServer = socket.readLine();

Lesen der gespiegelten Nachricht vom Server

# Client-Kodierung II

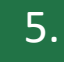

#### 5. } while(!fromServer.equals(".."));

Solange nicht ".." vom Server gekommen ist, ist der Client bereit für die nächste Eingabe!

6. socket.close();

Schließt den Socket

#### Arten von Sockets

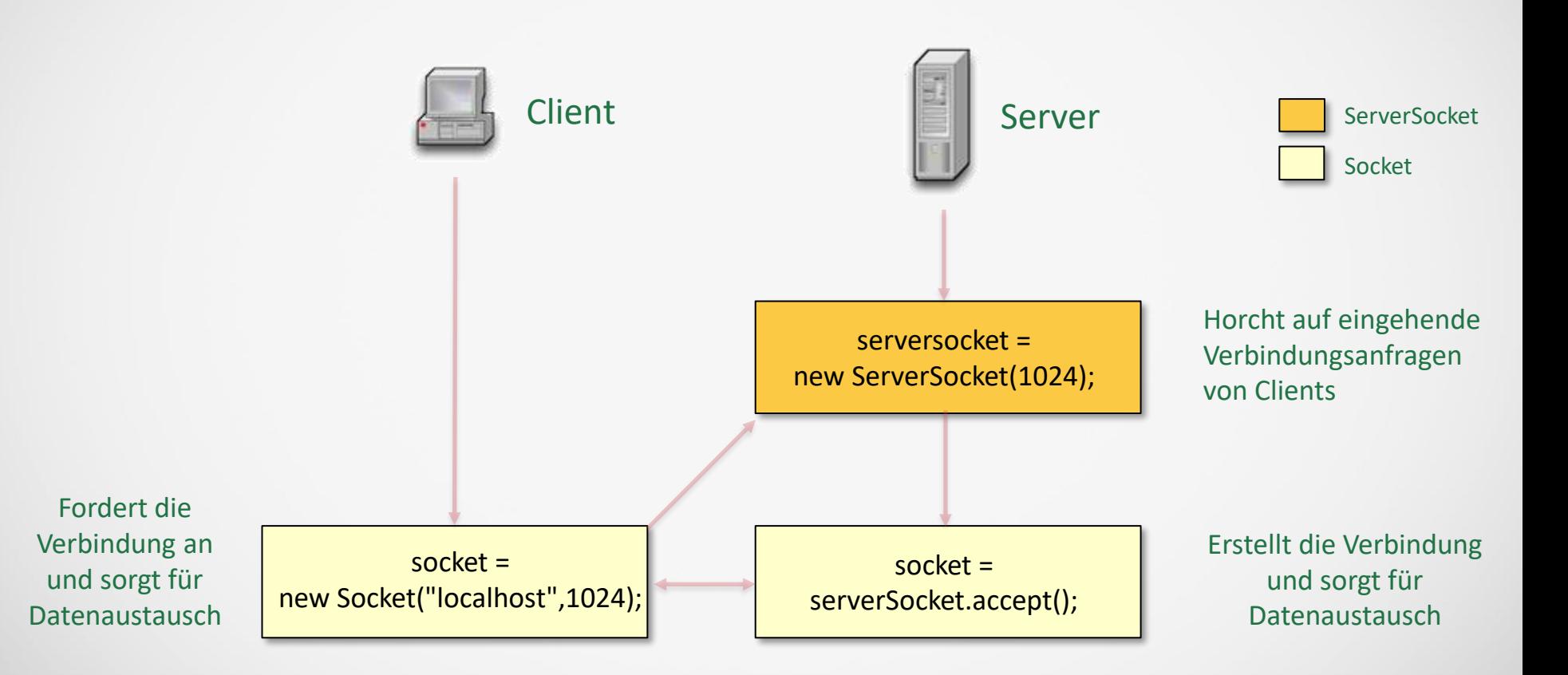

# Einführungsbeispiel Server-Client: Server

String fromClient;

ServerSocket serverSocket = new ServerSocket(1024);

Socket socket = serverSocket.accept();

do{

fromClient = socket.readLine(); System.out.println(fromClient); socket.write(fromClient + "\n"); } while(!fromClient.equals(".."));

socket.close(); serverSocket.close();

Erstellt einen ServerSocket gebunden an Port 1024 und wartet in dieser Zeile!

Sobald ein Client sich auf Port 1024 verbindet wird ein Arbeitsocket erzeugt und diese Zeile ausgeführt!

Socket lauscht auf dem Port 1024 auf ankommende Nachrichten (und gibt sie dann aus)

Socket schreibt die gleiche Nachricht dem Clienten zurück

Solange der Client nicht ".." eingibt wird die Wiederholungsanweisung weiter ausgeführt!

Beide Sockets schließen

## Einführungsbeispiel Server-Client: Client

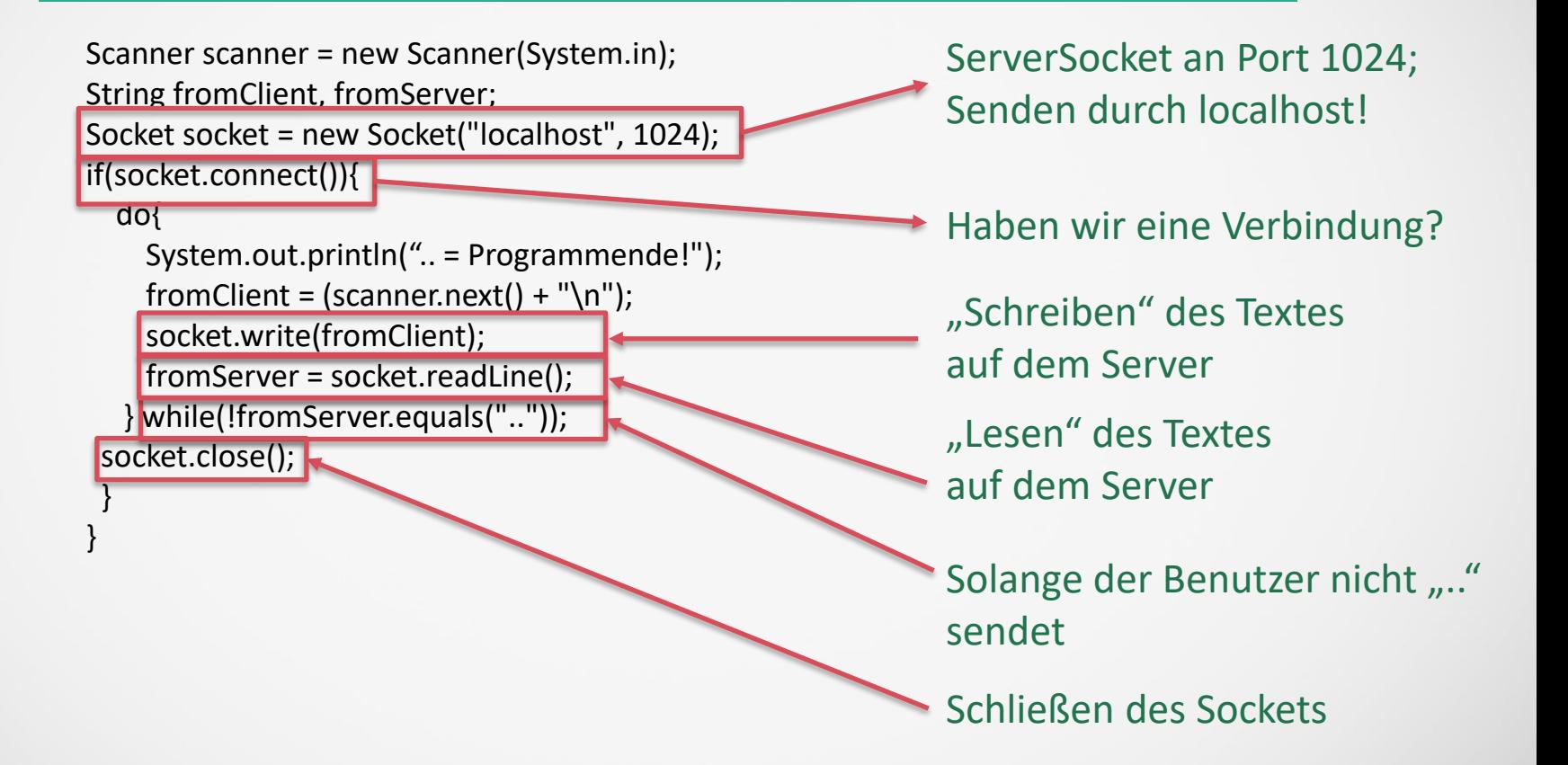

# Abiturklassen Socket und ServerSocket

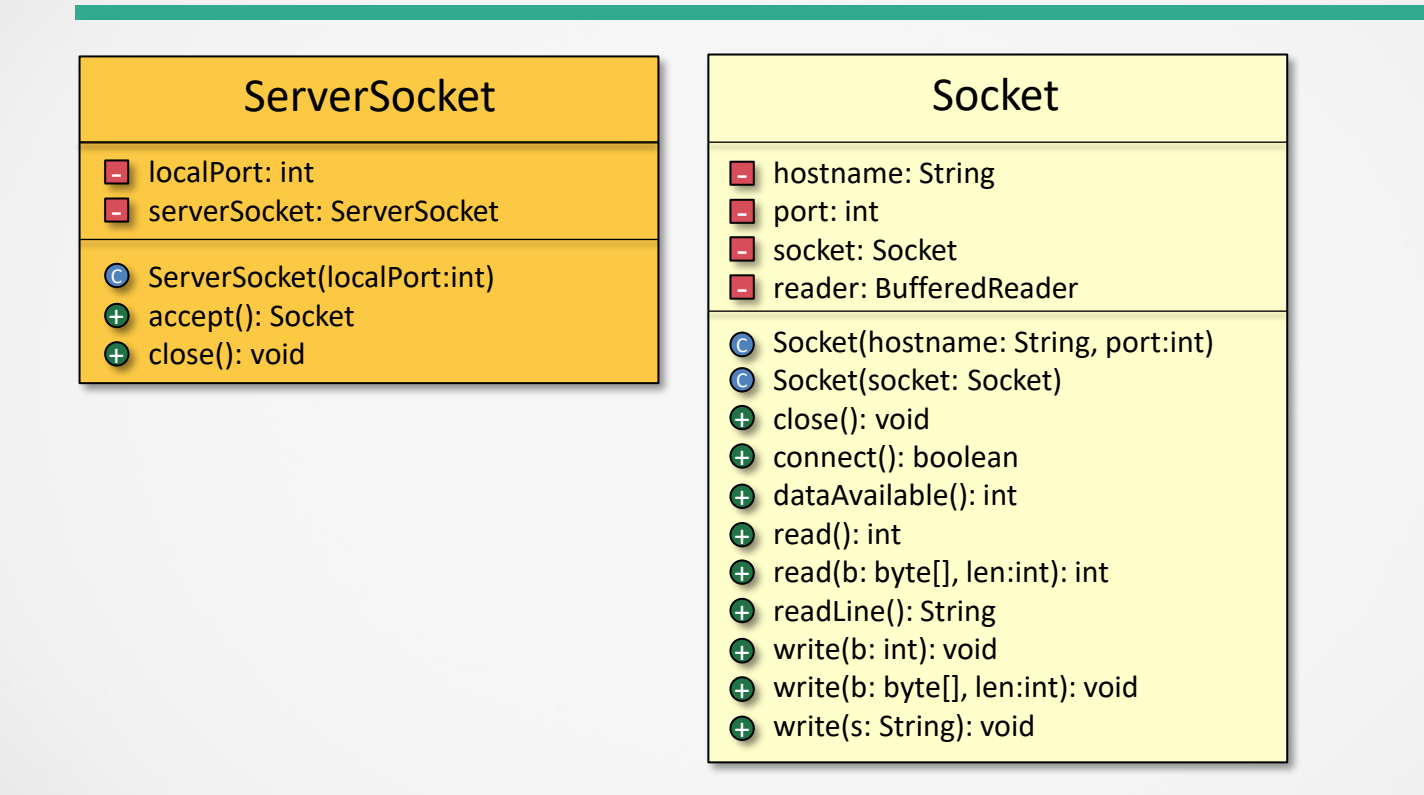

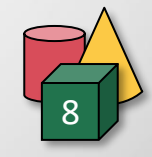

# Abiturklassen Socket und ServerSocket - Probleme

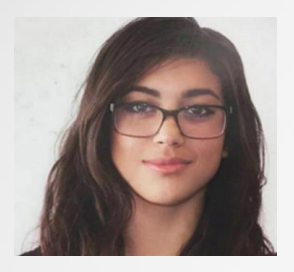

Socket socket = new Socket ("127.0.0.1", 9999);

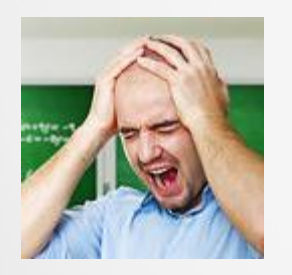

}

Socket socket = new Socket ("127.0.0.1", 9999); if (socket.connect()){ // Connection Action  $\odot$ 

Es muss für eine Verbindung connect aufgerufen werden!

# Abiturklassen Socket und ServerSocket – Probleme II

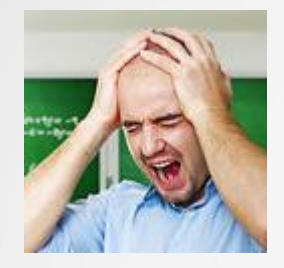

try{…………} – catch{………}

Konsequenterweise braucht die Socket-Klasse kein try-catch, die ServerSocket-Klasse aber schon!

# Abiturklassen Socket und ServerSocket – Probleme III

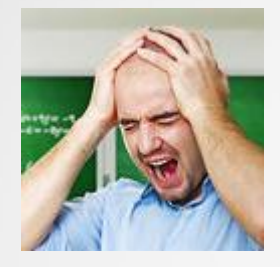

socket.write(msgFromClient+"\n");

Es gibt keine writeLine analog zu readLine! Konsequenz: Ohne "\n" bleibt das Programm beim nächsten "readLine" "hängen"!

## Port Scanner

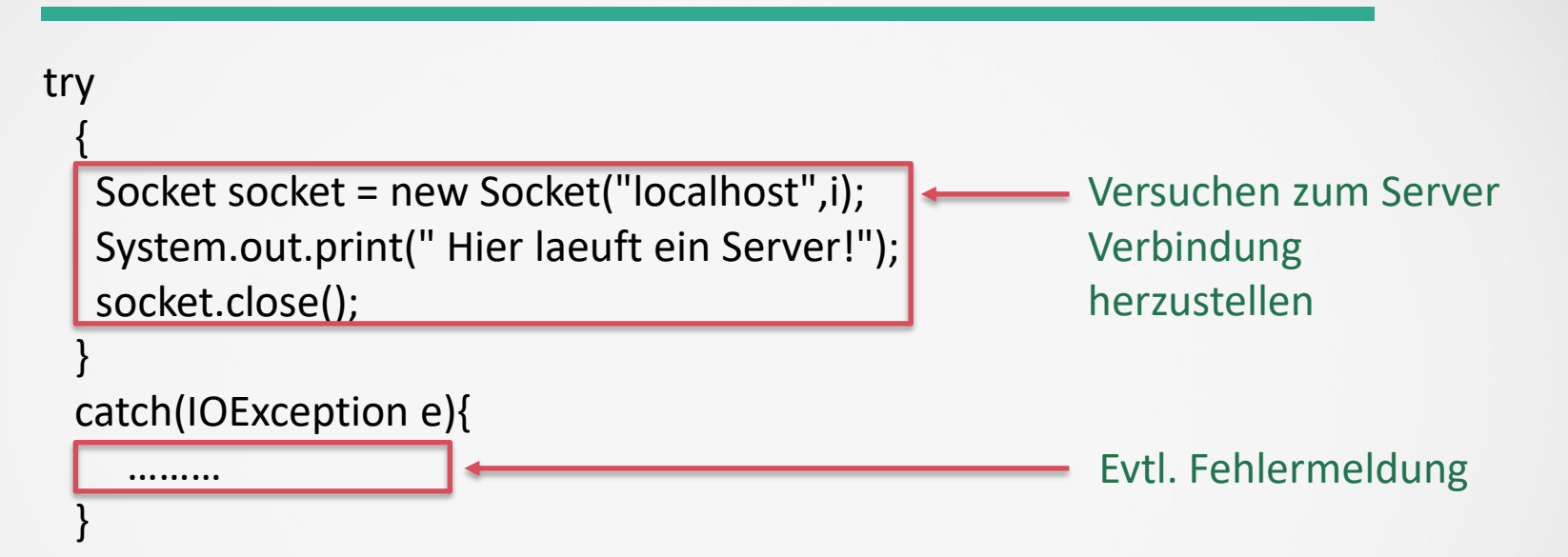

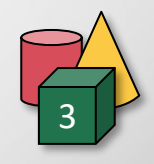

# Ermitteln von IP und Portadresse von Client/Server

System.out.println ("Server kontaktiert: " + server.**getInetAddress()** + server.**getPort()**);

System.out.println ("Server kontaktiert: " + server.**getLocalAddress()** + server.**getLocalPort()**);

Parameter des Kommunikationspartners

Eigene Parameter

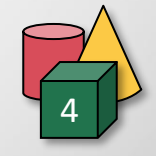

## Echo-Server I - Prinzip

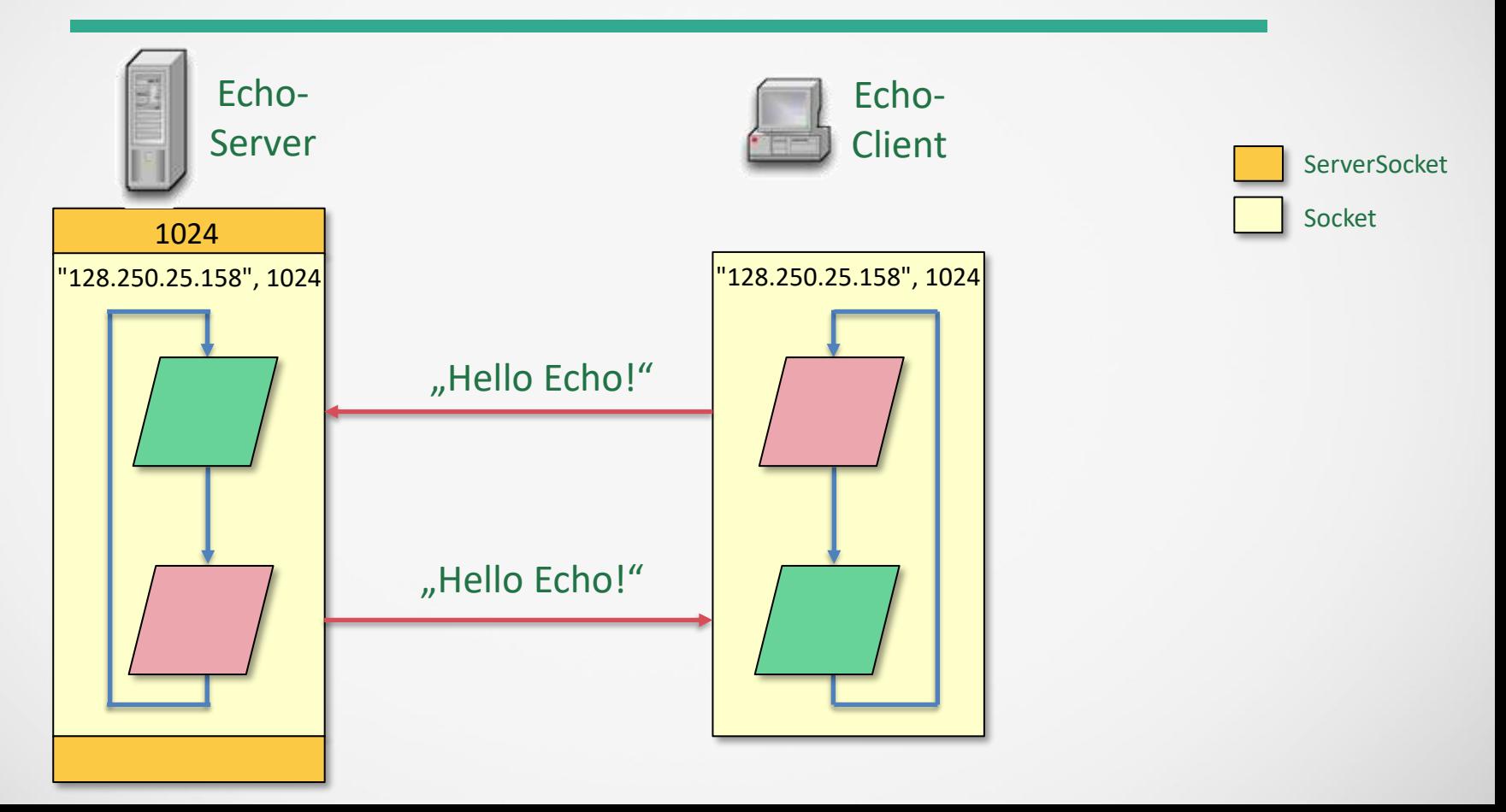

# Echo-Server II – Senden & Empfangen

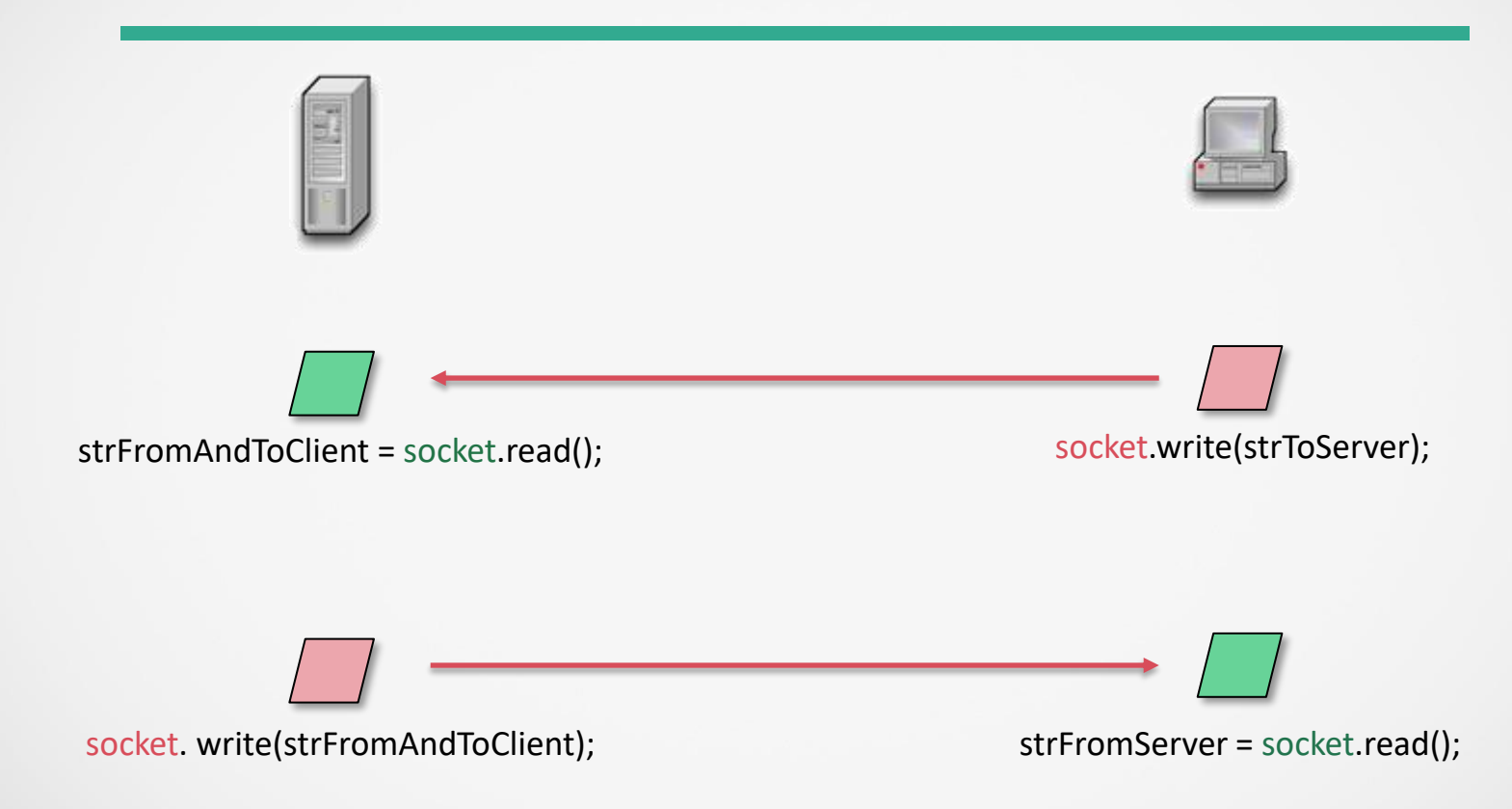

#### Echo-Server mit Threads I - Motivation

- ✓ Der Echo-Server kann nur mit einem Klienten kommunizieren. Erst wenn dieser sich abgemeldet hat, dann kann der nächste sich anmelden, wenn der Server wieder bei der Methode accept() angelangt ist
- $\checkmark$  Lösung: Threads, wo jeweils ein Thread mit einem Clienten kommuniziert
- $\checkmark$  Regel: Threads werden eingesetzt, sobald ein Prozess sich an mehreren Stellen in seinem Programmablauf "gleichzeitig" aufhalten soll

#### Echo-Server mit Threads II - Prinzip

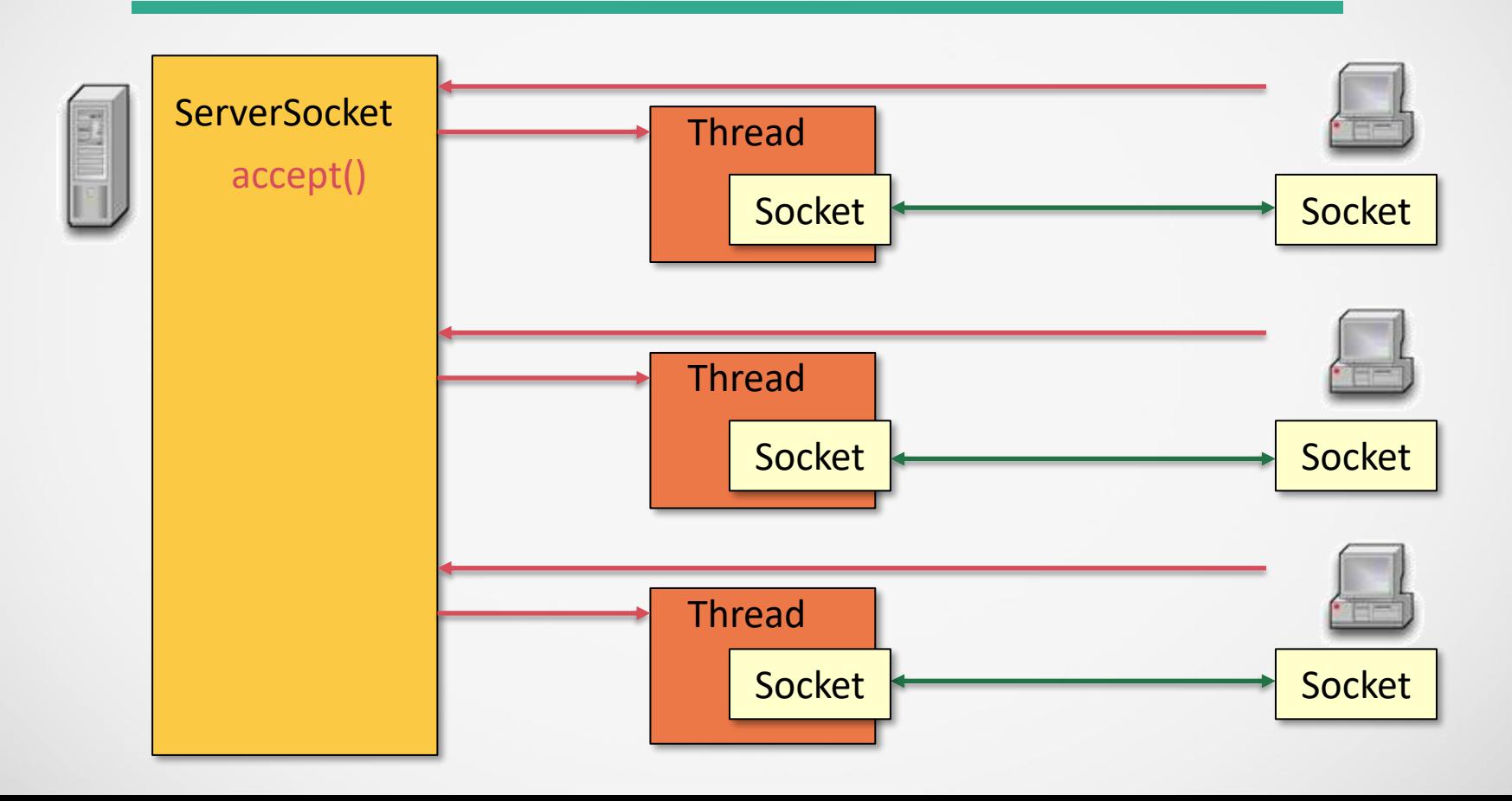

# Echo-Server mit Threads III - Kodierung

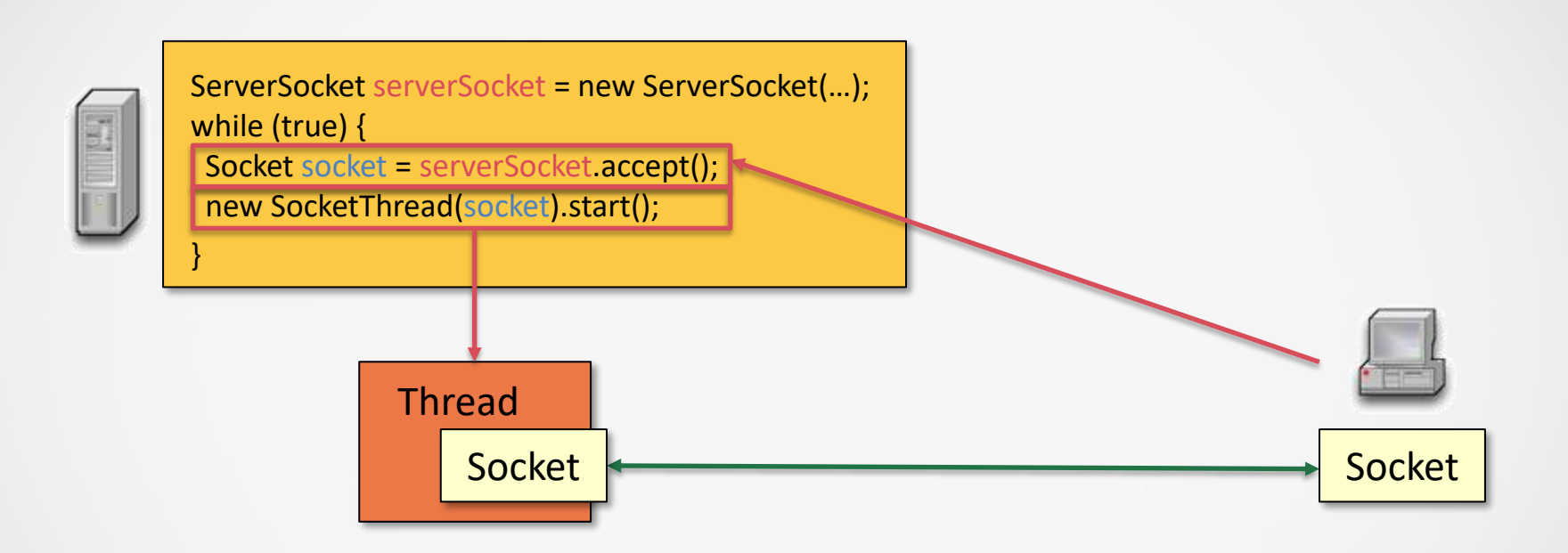

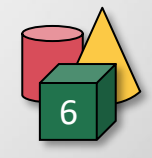

# MultiChat-Server mit Threads – Prinzip Server

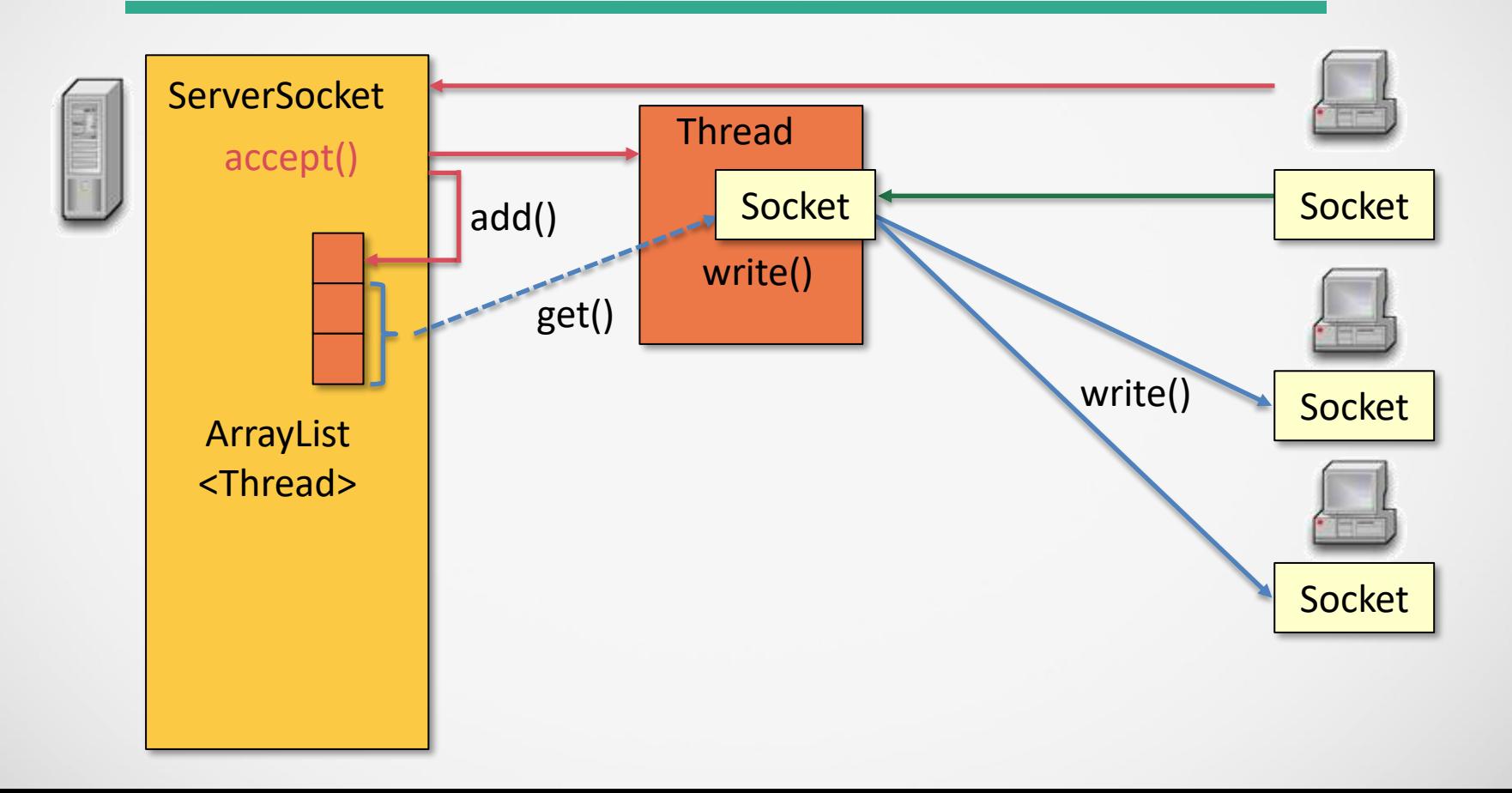

# MultiChat-Server mit Threads – Kodierungs Tricks - Server

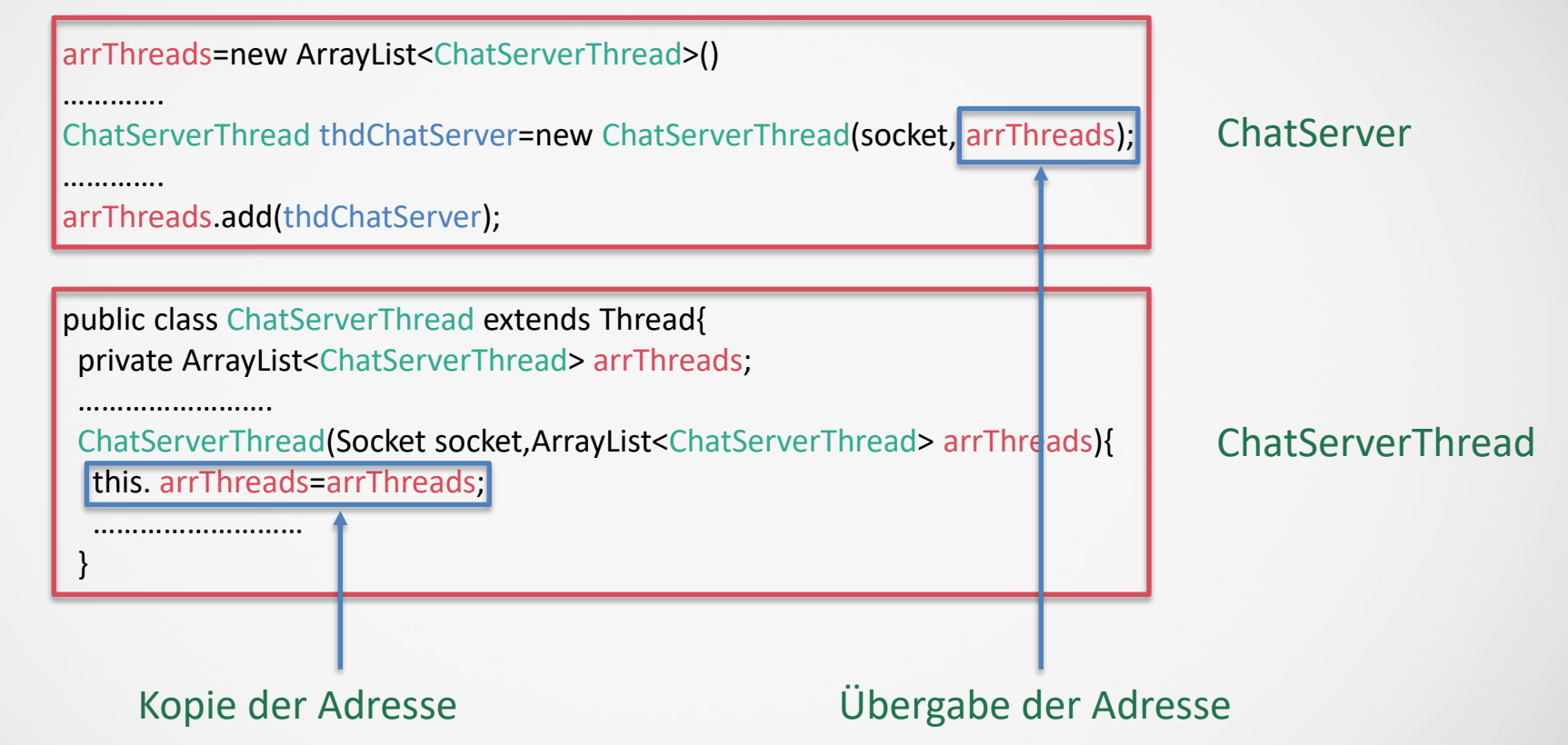

# MultiChat-Server mit Threads – Prinzip Client

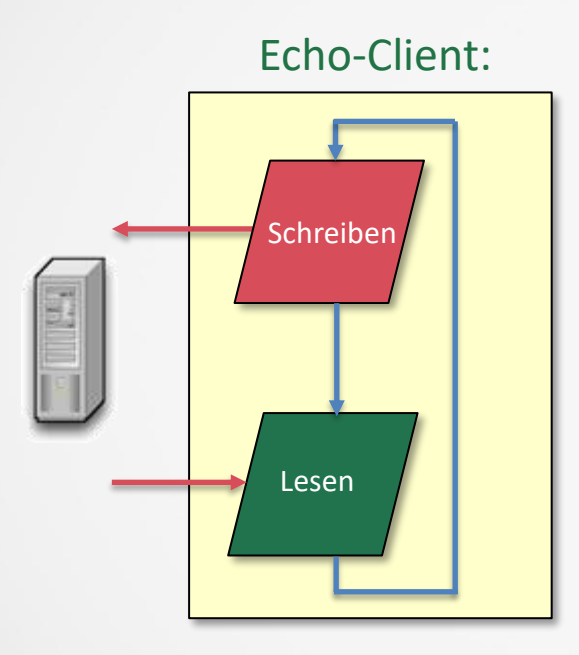

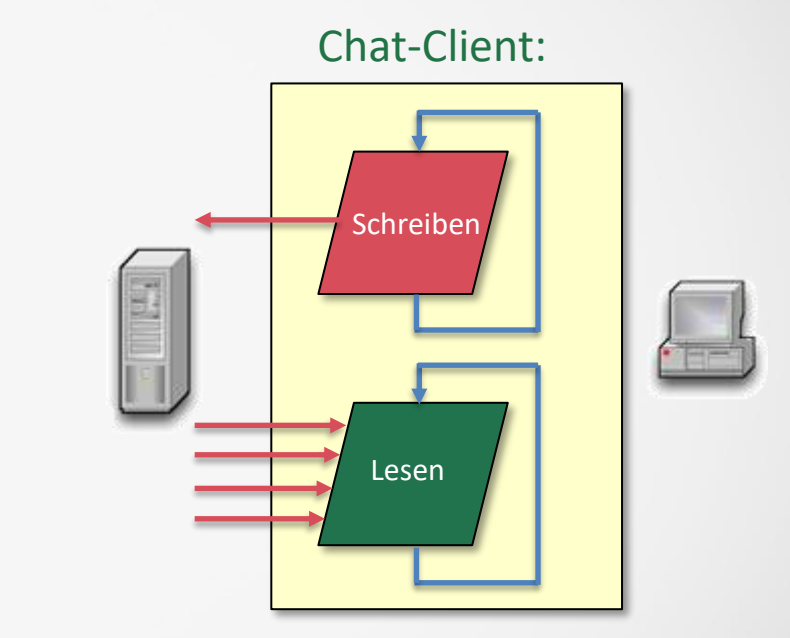

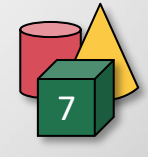